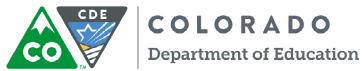

| Summary Report of Professional Activities Renewal of Teacher, Special Services, Principal, Administrator, Director of Special Education & Adult Basic Education Authorization                                                                                                    |                                                                                                    |                                                                                                    |                                                    |             |
|----------------------------------------------------------------------------------------------------|----------------------------------------------------------------------------------------------------|----------------------------------------------------------------------------------------------------|----------------------------------------------------|-------------|
| This form is required for individuals renewing a Pro                                                                                                    | fessional License in one of the aforeme                                                                     | entioned areas or for the Adult Ba                                                                                                    | sic Education Auth                                 | orization.  |
| Applicant's Name                                                                                                    |                                                                                                    | Social Security Number                                                                                                    |                                                    |             |
| Provide information that is no older than 5 year                                                                                                    | ars for all professional renewal act                                                                        | ivities including the:                                                                                                    |                                                    |             |
| Professional Activity Associated To Standard                                                                                                    |                                                                                                    | Performance Based Standards? <u>Cl</u>                                                                                                    | ick here                                           |             |
| 1 Knowledge of Literacy   2 Knowledge of Mathematics                                                                                                    | <b>3</b> Knowledge of Standards and Assessme                                                                | ent   4 Knowledge of Content   5 Kno                                                                                                    | owledge of Classroon                               | ı &         |
| Instructional Management   6 Knowledge of Individualiz                                                                                                    | ation of Instruction   1 Knowledge of Tech                                                                  | nology   <b>8</b> Democracy, Educational 6                                                                                                    | Tovernance & Careers                               | in Teaching |
| Activity Category Enter one from t                                                                                                    | the above selection and one from the                                                                        | selection below into the correspo                                                                                                    | nding fields here.                                 |             |
| IN-SERVICE - District/BOCES, non-public school     College/University Credit   College/University Credit   Coll |                                                                                                    |                                                                                                    |                                                    |             |
| Title of Activity                                                                                                    | Activity Provider/Sponsor                                                                                   | Date(s)                                                                                                    | Hours Contact Semester                             | /\          |
| List the full name of the activity.                                                                                                    | Enter the name of the sponsor of the activity. Use full names, and refrain from acronyms.                   | Enter the date or dates the activity was taken.                                                                                                    | Enter either contact,<br>semester hours or<br>both | <b>♦</b>    |
|                                                                                                    |                                                                                                    |                                                                                                    |                                                    |             |
|                                                                                                    |                                                                                                    |                                                                                                    |                                                    |             |
|                                                                                                    |                                                                                                    |                                                                                                    |                                                    |             |
|                                                                                                    |                                                                                                    |                                                                                                    |                                                    |             |
|                                                                                                    |                                                                                                    |                                                                                                    |                                                    |             |
|                                                                                                    |                                                                                                    |                                                                                                    |                                                    | _           |
|                                                                                                    |                                                                                                    |                                                                                                    |                                                    |             |
|                                                                                                    |                                                                                                    |                                                                                                    |                                                    |             |
|                                                                                                    |                                                                                                    |                                                                                                    |                                                    |             |
|                                                                                                    |                                                                                                    |                                                                                                    |                                                    |             |
|                                                                                                    |                                                                                                    |                                                                                                    |                                                    |             |
|                                                                                                    |                                                                                                    |                                                                                                    |                                                    |             |
|                                                                                                    |                                                                                                    |                                                                                                    |                                                    |             |
|                                                                                                    |                                                                                                    |                                                                                                    |                                                    |             |
|                                                                                                    |                                                                                                    |                                                                                                    |                                                    |             |
|                                                                                                    |                                                                                                    |                                                                                                    |                                                    |             |
| By signing below, I am attesting that this document addition to completing this form, I will also includ                                                                                                    |                                                                                                    |                                                                                                    |                                                    |             |
| summarized on this report for a minimum of two                                                                                                    | years in case of an audit by CDE. I understa                                                                | nd that any false information contain                                                                                                    |                                                    |             |
| provide all backup documentation will be grounds for licensure denial, suspension, revocation  Applicant's Signature                                                                                                    |                                                                                                    | Adobe e-signatures accepted. Click here for help with Adobe e-signatures. If you are                                                                                       |                                                    |             |
|                                                                                                    |                                                                                                    | unable to sign with an Adobe signature containing your legal name, print and sign by hand. You will then need to scan and upload the completed form into your application. |                                                    |             |
| Important Instru                                                                                                    | uctions on How to Use This form W                                                                           | ith the Online Application                                                                                                    |                                                    |             |
| You should be using the latest version of Adobe Read                                                                                                    | er, for a free reader visit www.adobe.com.                                                                  |                                                                                                    |                                                    |             |
| Mac users, it is especially important that your compure Reader. This form is NOT compatible with Apple's Pr                                                                                                    | ter is using <u>Adobe Reader for Macs</u> <b>and</b> that <b>eview software.</b> For a free Adobe Reader fo | your settings are configured to open or Mac, visit www.adobe.com.                                                                                                    | PDF documents with A                               | Adobe       |
| If you need additional space, complete additional form                                                                                                    | ms. Click here if you need to begin an addition                                                             | onal form.                                                                                                    |                                                    |             |
| After you have completed this form you must save it that have saved your completed form. If you do close you "summary renewal form" (your name summary renewal form")                                                                                                    | r browser without saving, all information w                                                                 | vill be lost. When saving, choose a file                                                                                                    | name containing you                                | r name and  |
| After you have saved this completed form to a file location on your computer, you can close your browser and return to the online application. From the application click Browse/Choose File (on some browsers) on the upload box and locate the file you just saved to your computer. After you have located the file, click UPLOAD. If the upload was successful, you will see the name of the file you chose just above the upload box. If you do not see the file or you see the text "No document(s) uploaded for this question", your upload failed.                                                                                                    |                                                                                                    |                                                                                                    |                                                    |             |